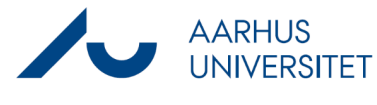

## **Filing an email with Workzone 365**

This guide describes how to file an email under an existing case using Workzone 365. The guide applies to both Mac and Windows computers.

If you need to file the same mail under multiple cases, please see the information at the bottom on this guide.

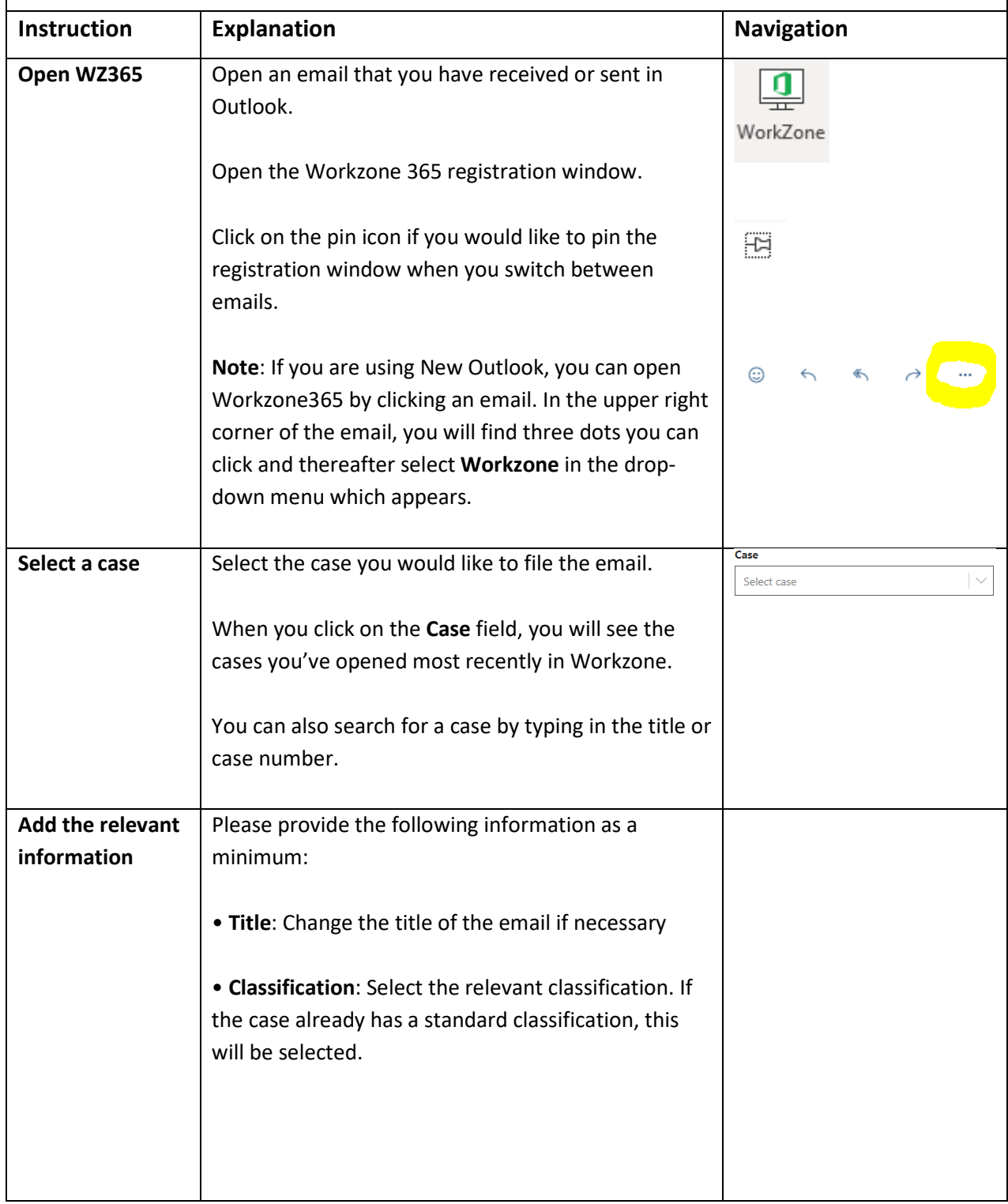

## Guide to Workzone

## **Filing an email with Workzone 365**

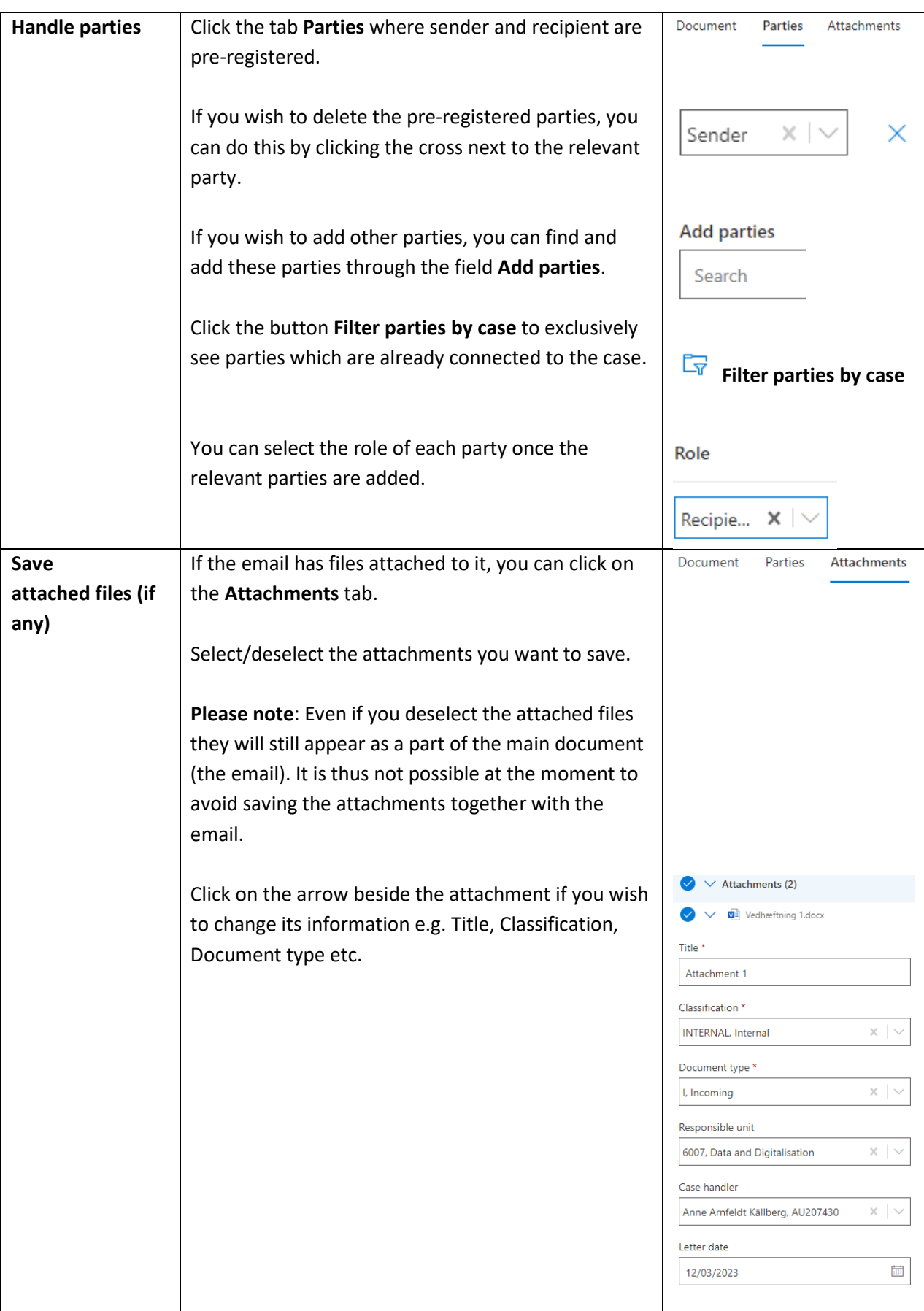

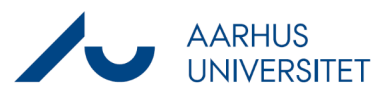

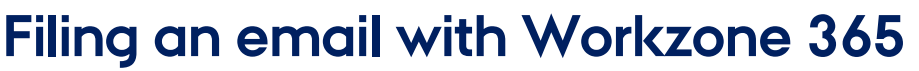

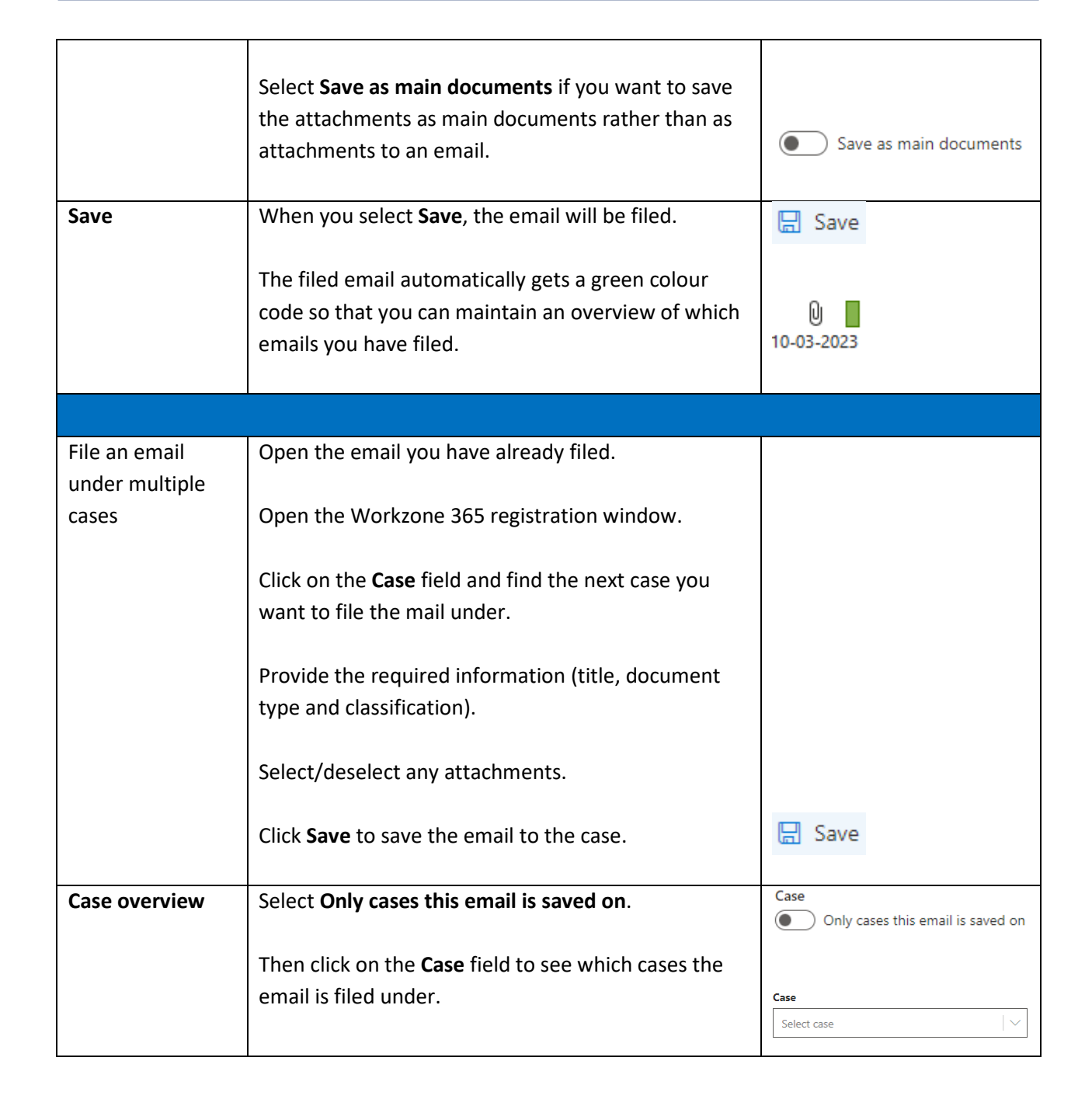

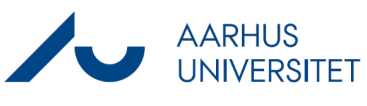